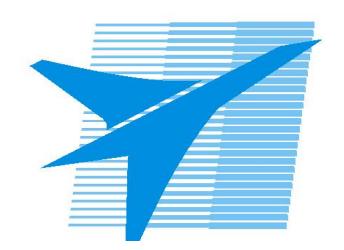

Министерство образования Иркутской области Государственное бюджетное профессиональное образовательное учреждение Иркутской области «Иркутский авиационный техникум»

> УТВЕРЖДАЮ и.о. директора ГБПОУИО «ИАТ»  $\mathcal{\overline{K}}$ оробкова Е.А. «31» мая 2019 г.

# **ФОНД ОЦЕНОЧНЫХ СРЕДСТВ ПО ДИСЦИПЛИНЕ**

ОП.14 Безопасность информационных систем

специальности

09.02.03 Программирование в компьютерных системах

Рассмотрена цикловой комиссией ПКС №10 от 06.03.2019 г.

Председатель ЦК

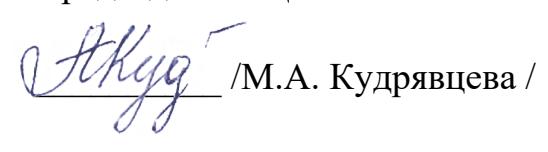

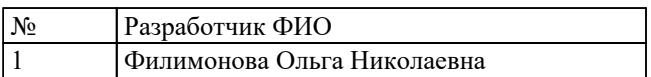

# 1. ОБЩИЕ ПОЛОЖЕНИЯ

# 1.1. Область применения фонда оценочных средств (ФОС)

ФОС по дисциплине является частью программы подготовки специалистов среднего звена по специальности 09.02.03 Программирование в компьютерных системах

### 1.2. Место дисциплины в структуре ППССЗ:

ОП.00 Общепрофессиональный цикл.

### 1.3. Цели и задачи дисциплины - требования к результатам освоения лисциплины

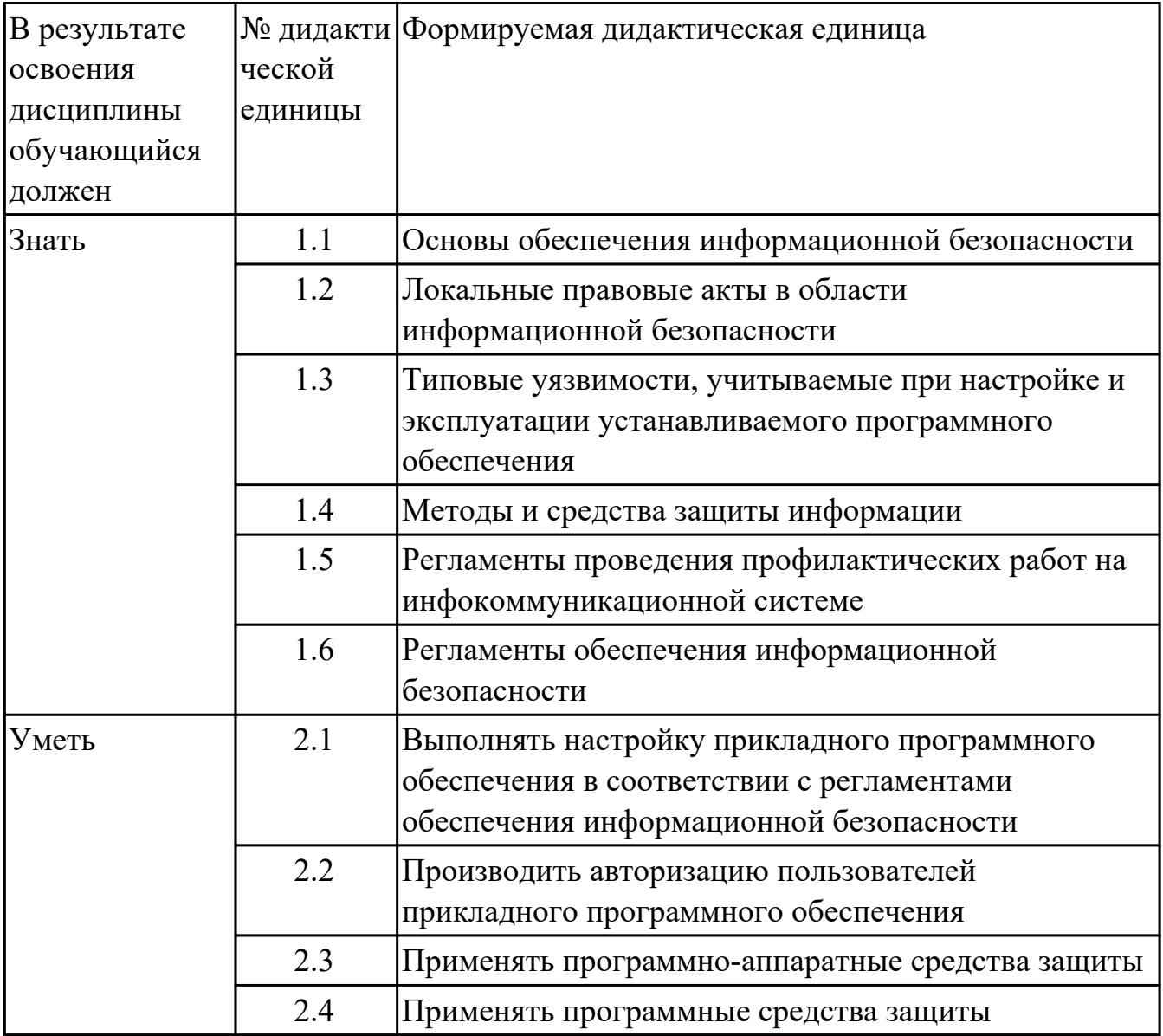

#### 1.4. Формируемые компетенции:

ОК.1 Понимать сущность и социальную значимость своей будущей профессии, проявлять к ней устойчивый интерес.

ОК.2 Организовывать собственную деятельность, выбирать типовые методы и способы выполнения профессиональных задач, оценивать их эффективность и качество.

ОК.3 Принимать решения в стандартных и нестандартных ситуациях и нести за них ответственность.

ОК.4 Осуществлять поиск и использование информации, необходимой для эффективного выполнения профессиональных задач, профессионального и личностного развития.

ОК.5 Использовать информационно-коммуникационные технологии в профессиональной деятельности.

ОК.6 Работать в коллективе и в команде, эффективно общаться с коллегами, руководством, потребителями.

ОК.7 Брать на себя ответственность за работу членов команды (подчиненных), за результат выполнения заданий.

ОК.8 Самостоятельно определять задачи профессионального и личностного развития, заниматься самообразованием, осознанно планировать повышение квалификации.

ОК.9 Ориентироваться в условиях частой смены технологий в профессиональной деятельности.

# 2. ФОНД ОЦЕНОЧНЫХ СРЕДСТВ ДИСЦИПЛИНЫ, ИСПОЛЬЗУЕМЫЙ ДЛЯ ТЕКУЩЕГО КОНТРОЛЯ

# 2.1 Текущий контроль (ТК) № 1

Тема занятия: 1.2.3. Информационная безопасность как состояние защищенности национальных интересов в информационной сфере

Метод и форма контроля: Письменный опрос (Опрос)

Вид контроля: Проверочная работа

Дидактическая единица: 1.1 Основы обеспечения информационной безопасности Занятие(-я):

1.1.1. Введение в проблему информационной безопасности, ее актуальность

1.1.2. Цели и задачи обеспечения информационной безопасности для различных объектов

1.1.3. Основные составляющие информационной безопасности

# Залание №1

# Вставьте пропущенные слова:

Основные понятия защиты информации и информационной безопасности Современные методы обработки, передачи и накопления информации

способствовали появлению , связанных с возможностью потери, искажения и раскрытия данных, адресованных или принадлежащих конечным пользователям. Поэтому обеспечение компьютерных систем и сетей является одним из ведущих направлений развития информационных технологий.

Защита информации - это \_\_\_\_\_\_\_\_\_ по предотвращению \_\_\_\_\_\_\_ защищаемой информации, и примечать и примечать и воздействий на

защищаемую информацию.

Под информационной безопасностью понимают

от незаконного ознакомления, преобразования и уничтожения.

Современная автоматизированная система (АС) обработки информации представляет собой сложную систему, состоящую из большого числа компонентов различной степени автономности, которые связаны между собой и обмениваются данными. Компоненты АС можно разбить на следующие группы:

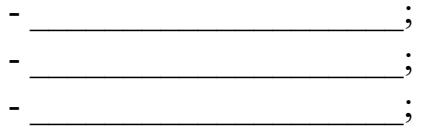

С допуском к информации и ресурсам системы связана группа таких понятий, как

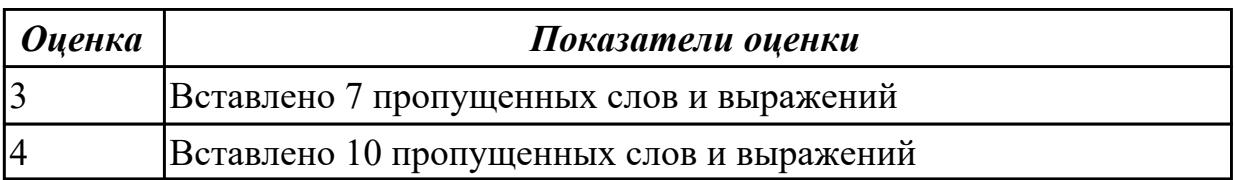

Дидактическая единица: 1.2 Локальные правовые акты в области информационной безопасности

# Занятие(-я):

1.2.1. Понятие национальной безопасности

1.2.2. Обеспечение национальной безопасности Российской Федерации

# Залание №1

1. Ознакомьтесь с документом Политика информационной безопасности (Политика ИБ);

2. Определите неправильные данные в этом документе;

3. Внесите изменения в документ и сохраните на своем сетевом ресурсе.

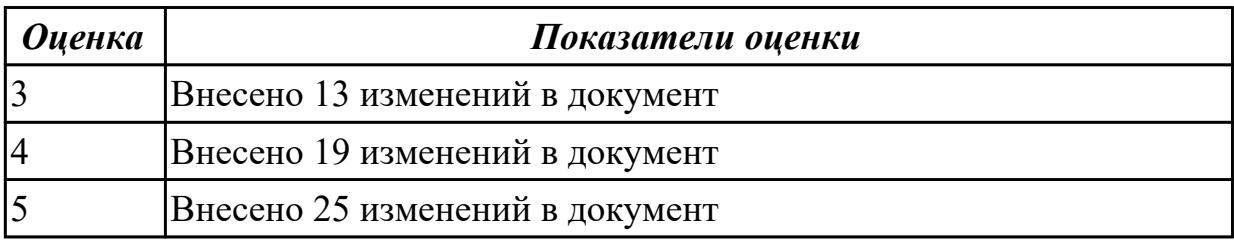

# 2.2 Текущий контроль (ТК) № 2

Тема занятия: 2.1.8. Анализ рисков информационной безопасности для малого и среднего бизнеса

Метод и форма контроля: Письменный опрос (Опрос)

Вид контроля: Проверочная работа

Дидактическая единица: 1.3 Типовые уязвимости, учитываемые при настройке и эксплуатации устанавливаемого программного обеспечения

# Занятие(-я):

2.1.1. Угрозы информационной безопасности Российской Федерации

2.1.2. Принципы и приоритетные направления государственной политики обеспечения информационной безопасности

2.1.3. Угрозы безопасности автоматизированных систем

2.1.7. Анализ рисков информационной безопасности с использованием методики **COBIT** 

# Залание №1

# Классификация уязвимостей

Говоря об уязвимостях в ИТ-инфраструктуре компании, обычно рассматривают следующие виды уязвимостей:

- технологические или архитектурные;
- организационные;

• эксплуатационные.

Задание: приведите описание данных видов уязвимостей и приведите примеры.

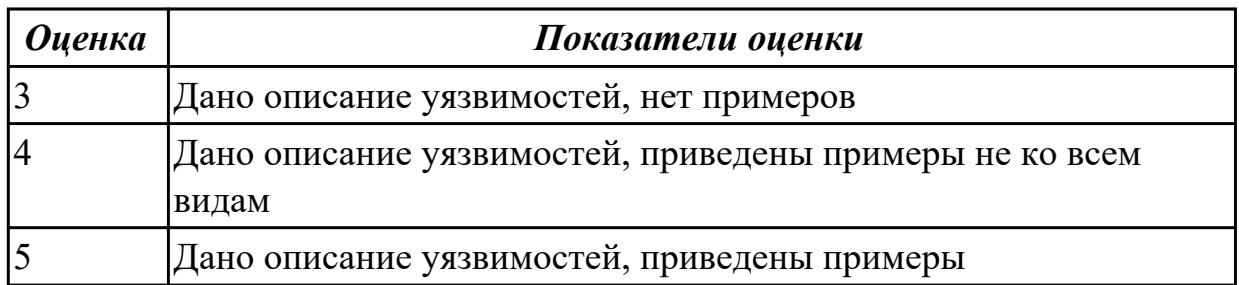

### Дидактическая единица: 1.4 Методы и средства защиты информации Занятие(-я):

2.1.4. Меры и основные принципы обеспечения безопасности автоматизированных систем

### Залание №1

В личном кабинете ответьте на вопросы теста "Методы обеспечения безопасности"

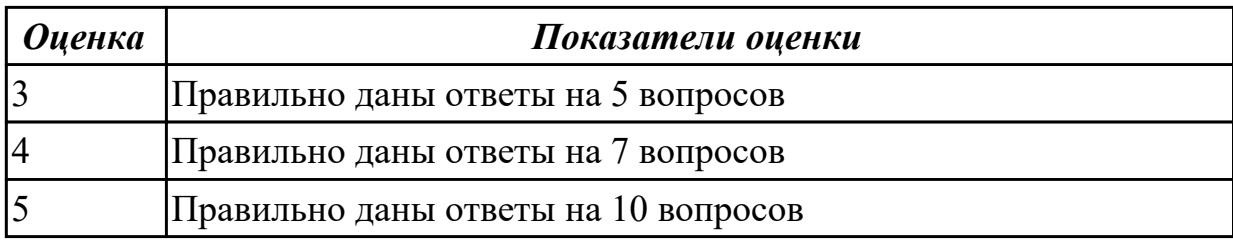

Дидактическая единица: 2.1 Выполнять настройку прикладного программного обеспечения в соответствии с регламентами обеспечения информационной безопасности

#### Занятие(-я):

2.1.5. Анализ и оценка информационных рисков, угроз и уязвимостей системы 2.1.6. Проектирование системы защиты информации с использованием модели с полным перекрытием множества угроз

#### Задание №1

Залание:

1. Установить одну из прикладных программ на выбор: Dr.WEB, CCleaner.

2. При установке указать место размещения программы: С: \Программы \

3. Создать значок на рабочем столе.

# **Отчет должен быть оформлен в программе MS Word и содержать следующие пункты:**

- 1. Название работы.
- 2. Цель работы.
- 3. Оборудование.
- 4. Задание.
- 5. Скриншоты выполнения задания.

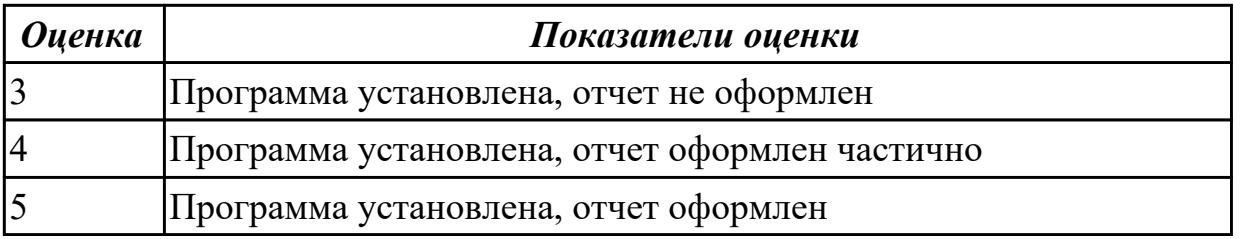

# **2.3 Текущий контроль (ТК) № 3**

**Тема занятия:** 3.2.2.Категорирование и документирование защищаемых ресурсов **Метод и форма контроля:** Творческая работа (доклад, презентация) (Опрос) **Вид контроля:** Задание с применением ИКТ

**Дидактическая единица:** 1.5 Регламенты проведения профилактических работ на инфокоммуникационной системе

#### **Занятие(-я):**

3.2.1.Концепция управления жизненным циклом конфиденциальной информации **Задание №1**

Заполните пропуски в тексте:

Регламенты по обновлению и техническому сопровождению обслуживаемой информационной системы

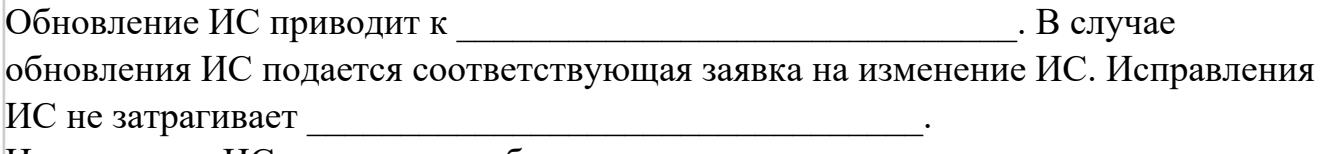

Исправление ИС включает в себя:

3)

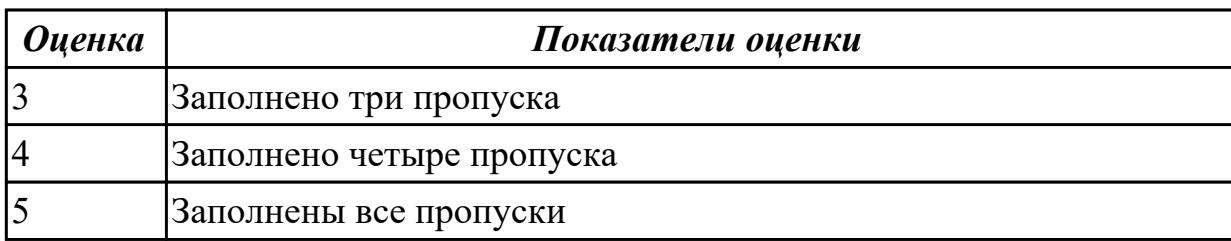

**Дидактическая единица:** 1.6 Регламенты обеспечения информационной

#### безопасности

### **Занятие(-я):**

3.2.1.Концепция управления жизненным циклом конфиденциальной информации **Задание №1**

Ответьте на следующие вопросы?

1. В чем заключается суть Регламента предоставления доступа к информационному ресурсу.

2. В чем заключчается суть Регламента защиты автоматизированного рабочего места.

3. В чем заключается суть Регламента учетных записей.

4. В чем заключается профилактика нарушений информационной безопасности

5. Какие нормативно-правовые документы регулируют Регламент обеспечения информационной безопасности

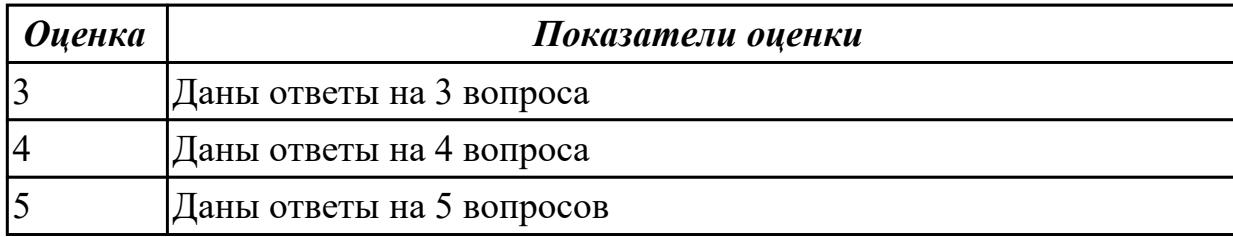

**Дидактическая единица:** 2.2 Производить авторизацию пользователей прикладного программного обеспечения

### **Занятие(-я):**

3.1.3.Обеспечение безопасности компьютерных сетей

#### **Задание №1**

Перечислите и объясните методы аутентификации пользоателей, и как производится авторизация в каждом из случаев.

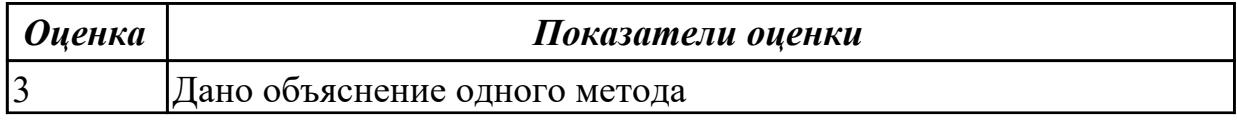

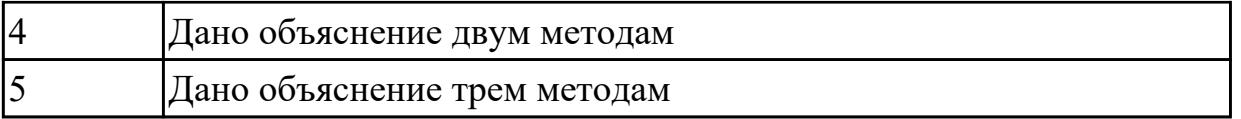

# **Дидактическая единица:** 2.3 Применять программно-аппаратные средства защиты **Занятие(-я):**

3.1.4.Отечественные и зарубежные программно-технические средства защиты информации в интегрированных информационных системах управления предприятием

# **Задание №1**

Напишите инструкцию о применении одного из программно-аппаратного средства защиты (из списка на выбор):

- Применение средств криптографическо защиты;

- Применение средств защиты для организации защищенных компьютерных систем;

- Средства организации виртуальных частных сетей

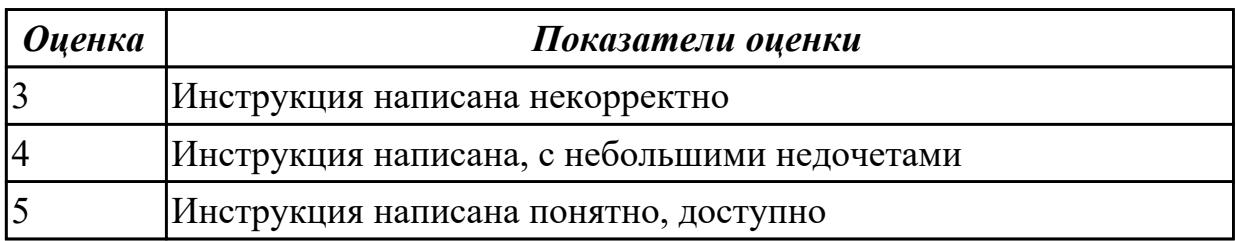

# **Дидактическая единица:** 2.4 Применять программные средства защиты **Занятие(-я):**

3.1.5.Вредоносные программы и защита от них

# **Задание №1**

Напишите инструкцию по установке и работе с любой антивирусной программой

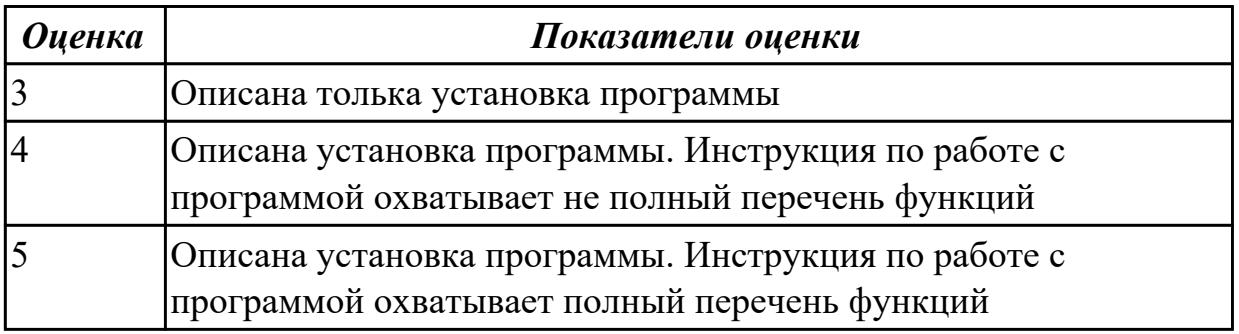

# **3. ФОНД ОЦЕНОЧНЫХ СРЕДСТВ ДИСЦИПЛИНЫ, ИСПОЛЬЗУЕМЫЙ ДЛЯ ПРОМЕЖУТОЧНОЙ АТТЕСТАЦИИ**

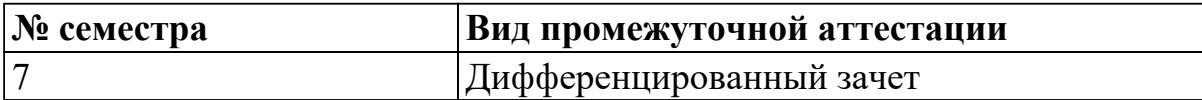

**Дифференцированный зачет может быть выставлен автоматически по результатам текущих контролей**

Текущий контроль №1

Текущий контроль №2

Текущий контроль №3

#### **Метод и форма контроля:** Контрольная работа (Опрос)

**Вид контроля:** По выбору выполнить 2 теоретических задания и 1 практическое задание

#### **Дидактическая единица для контроля:**

1.1 Основы обеспечения информационной безопасности

#### **Задание №1**

Объясните понятие информационной войны и информационной преступности

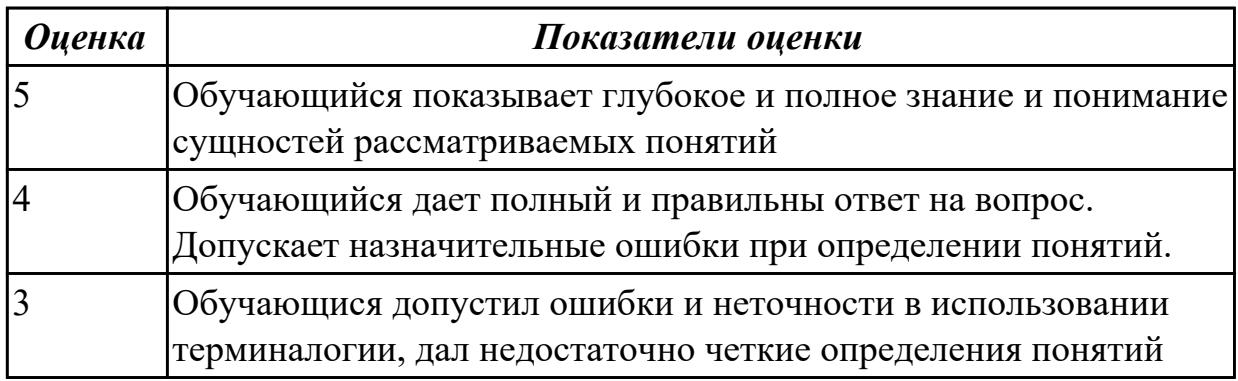

#### **Задание №2**

Объясните понятие информационной безопасности

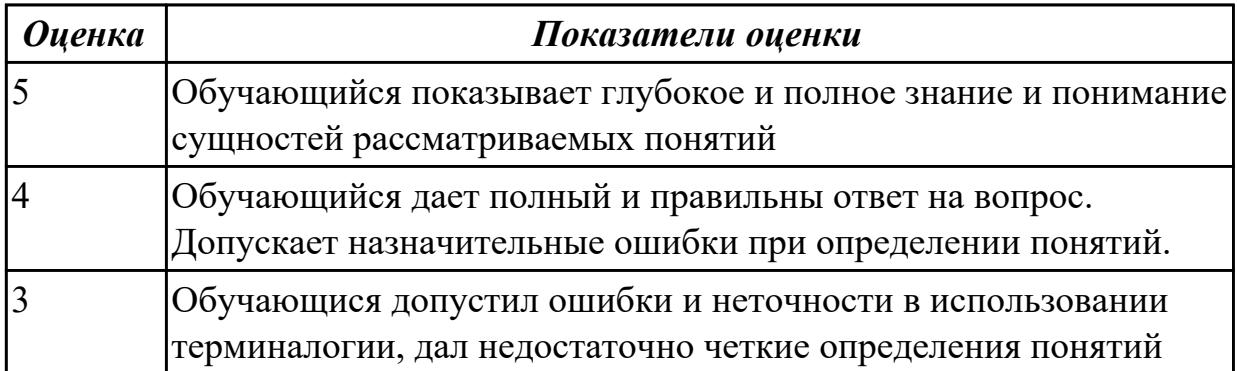

Назовите субъекты и объекты информационной безопасности

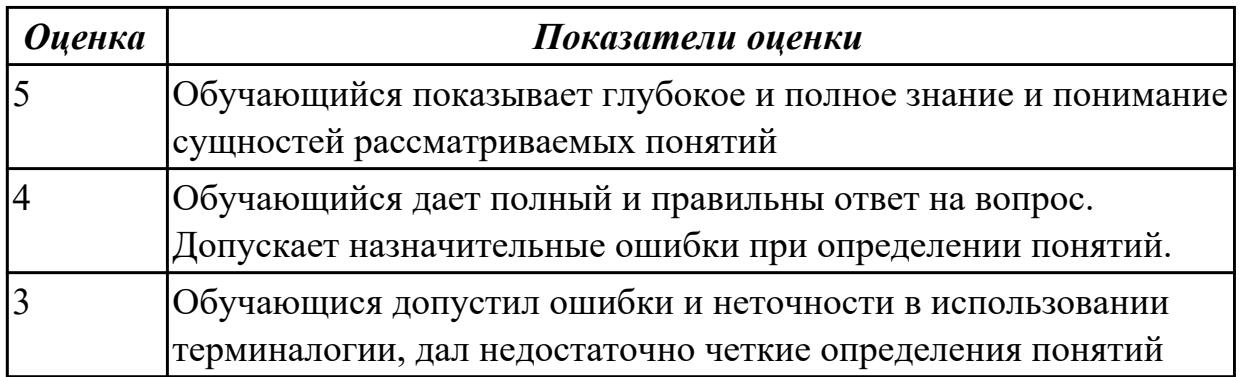

#### **Задание №4**

Объясните понятие экономической информации

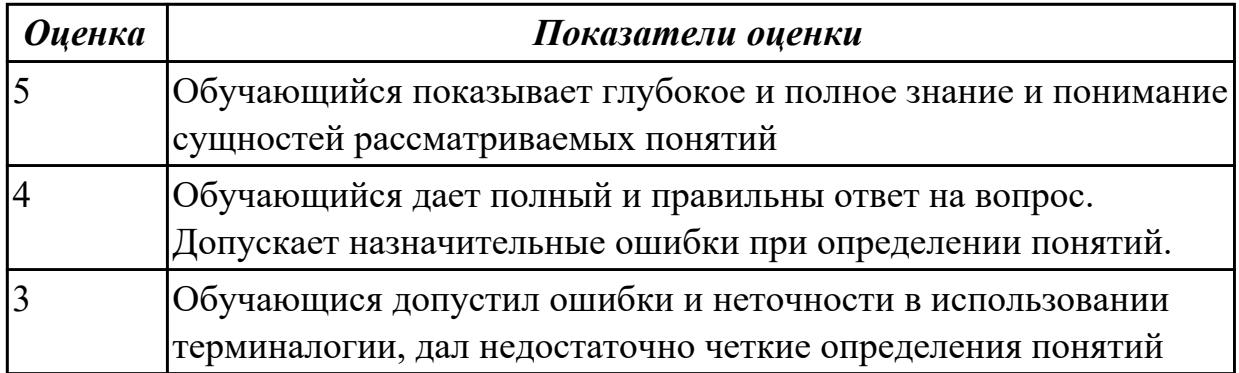

#### **Задание №5**

Назовите перечень сведений конфиденциального характера

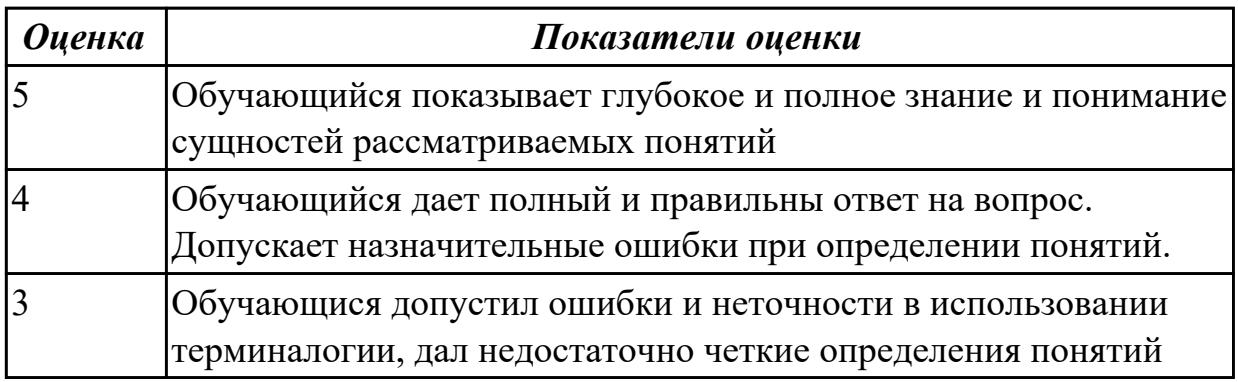

### **Дидактическая единица для контроля:**

1.2 Локальные правовые акты в области информационной безопасности **Задание №1**

Используя информационную систему Консультант Плюс, найти и отобразить с добавлением в раздел «Избранное» и экспортом в Microsoft Word основные

нормативно-правовые акты, регулирующие деятельность в информационной сфере

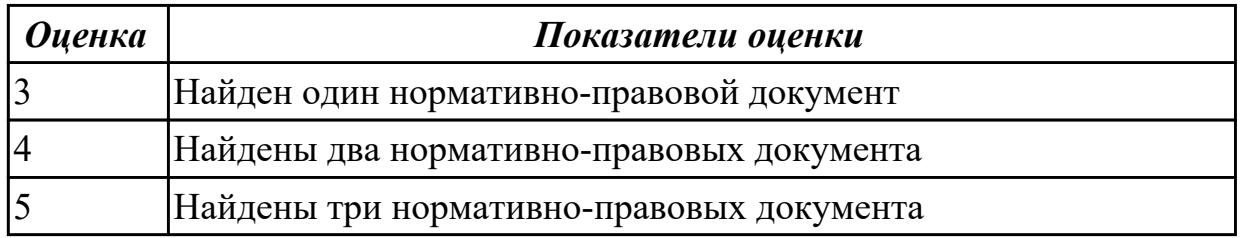

### Залание №2

Используя информационную систему Консультант Плюс, найти и отобразить с добавлением в раздел «Избранное» и экспортом в Microsoft Word определения основных категорий информационной безопасности

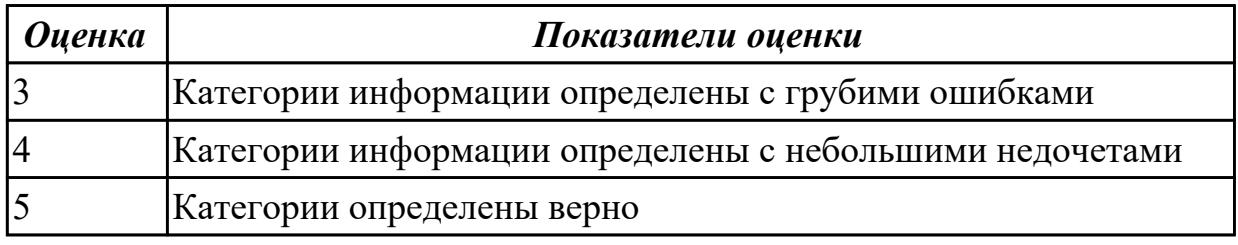

### Задание №3

Используя информационную систему Консультант Плюс, найти и отобразить с добавлением в раздел «Избранное» и экспортом в Microsoft Word подборку статей по защите информации

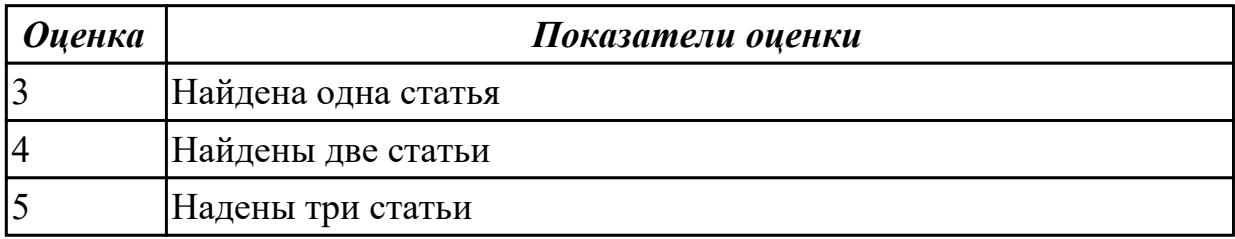

#### Дидактическая единица для контроля:

1.3 Типовые уязвимости, учитываемые при настройке и эксплуатации

устанавливаемого программного обеспечения

#### Залание №1

Назовите причины реализации информационных угроз

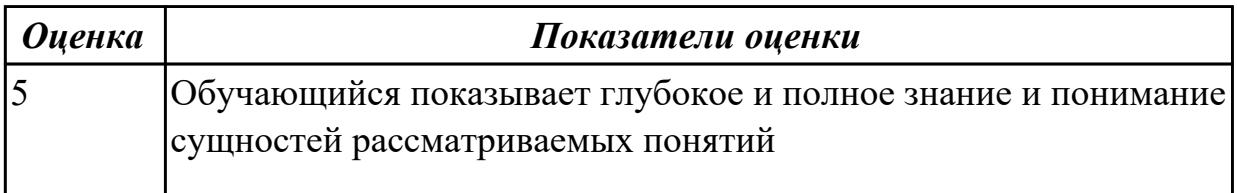

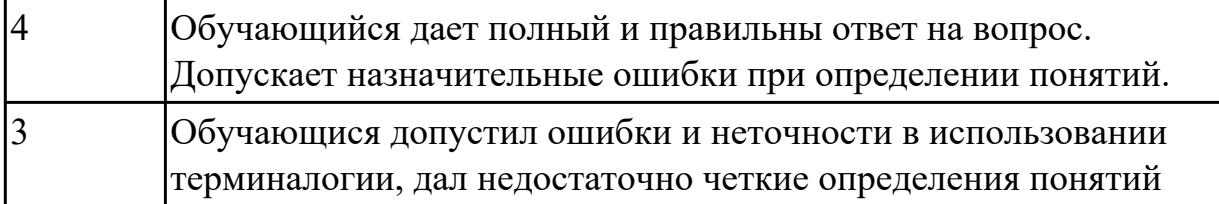

Назовите виды реализации угроз информационной безопасности

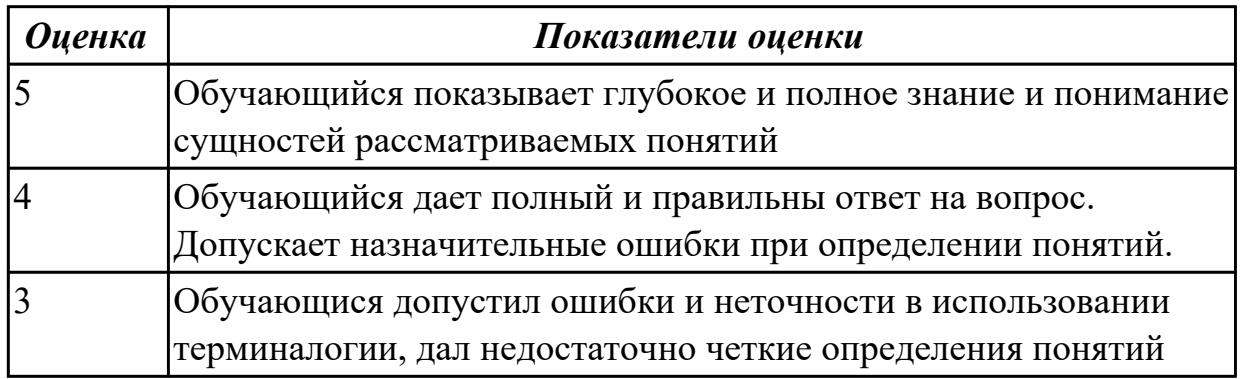

# **Задание №3**

Назовите классификацию информационных угроз

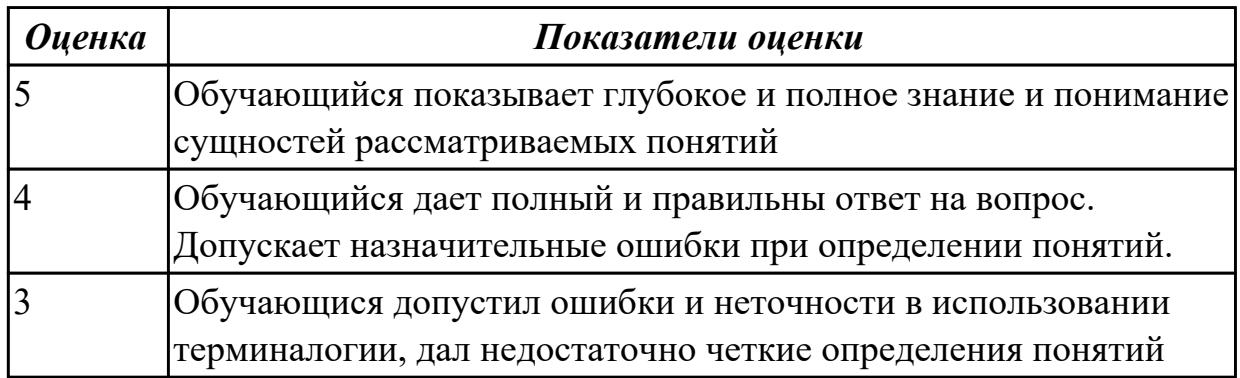

# **Задание №4**

Назовите способы воздействия информационных угроз

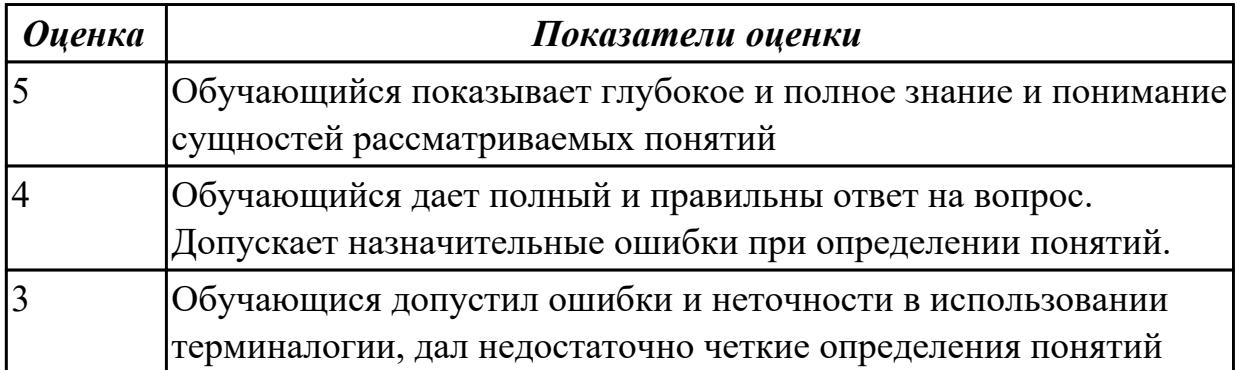

Назовите классификацию вредоносного программного обеспечения

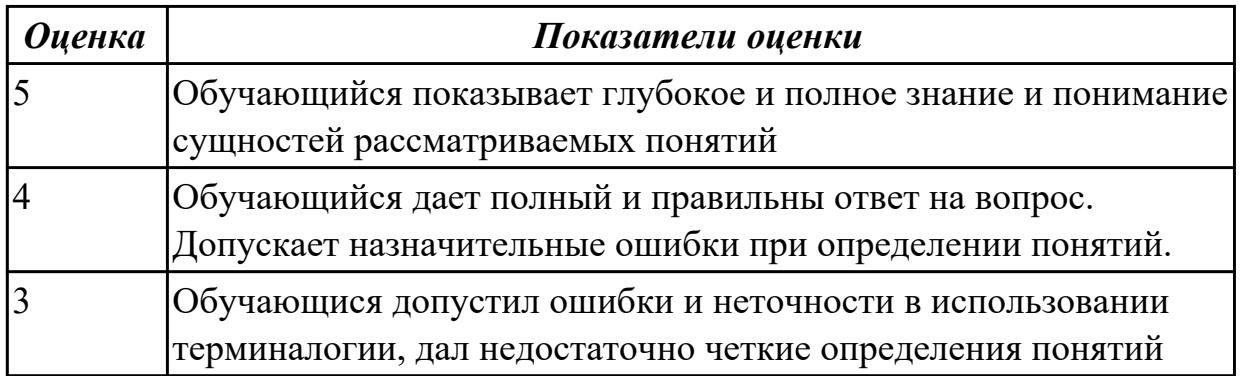

#### **Задание №6**

Назовите классификацию компьютерных преступлений

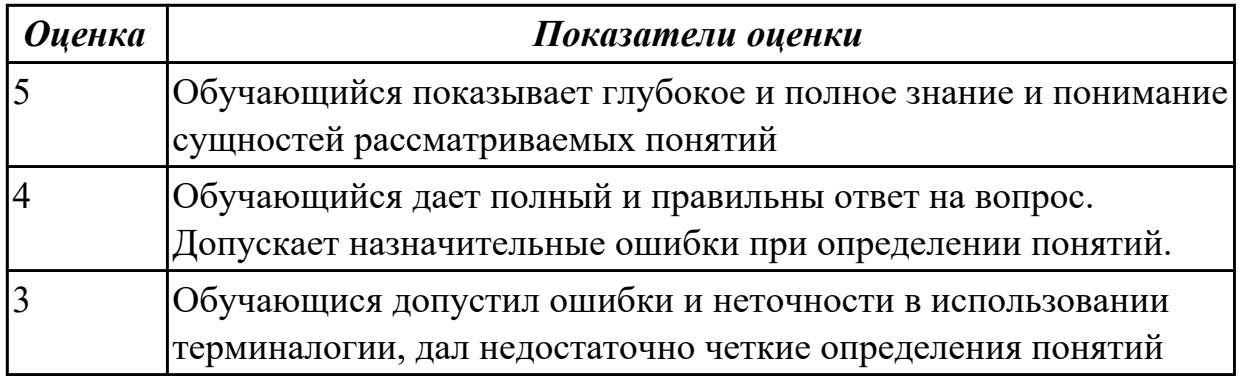

# **Дидактическая единица для контроля:**

1.4 Методы и средства защиты информации

### **Задание №1**

Назовите методы обеспечения информационной безопасности

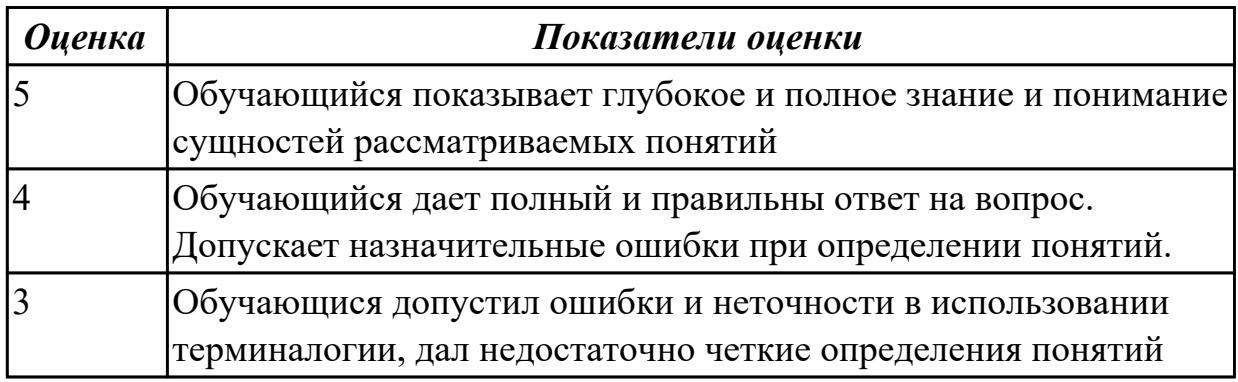

# **Задание №2**

Назовите средства обеспечения информационной безопасности

┑

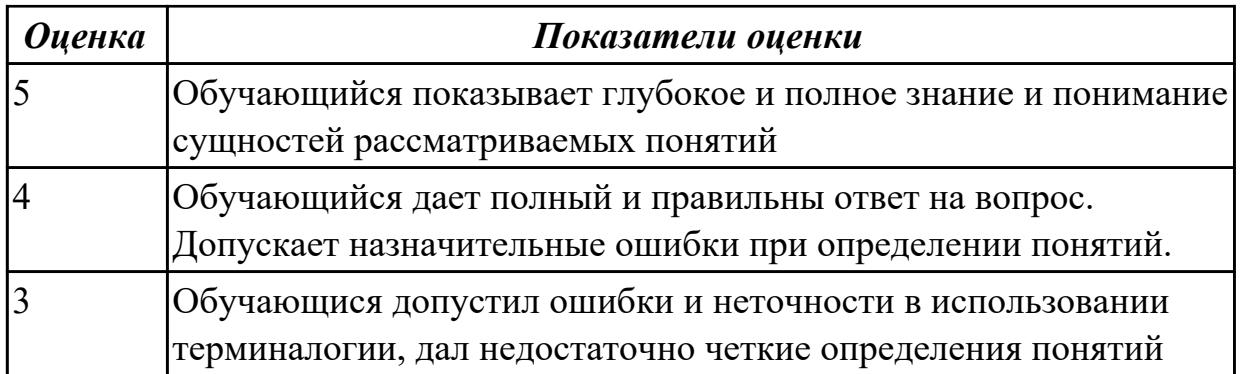

Объясниет в чем заключается криптографическое обеспечение информационной безопасности

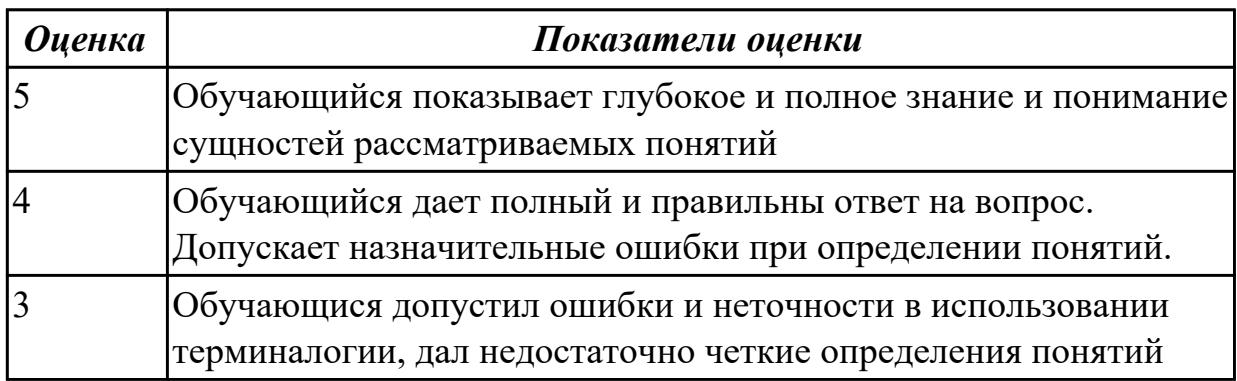

# **Задание №4**

Объясните в чем заключается организационное обеспечение информационной безопасности

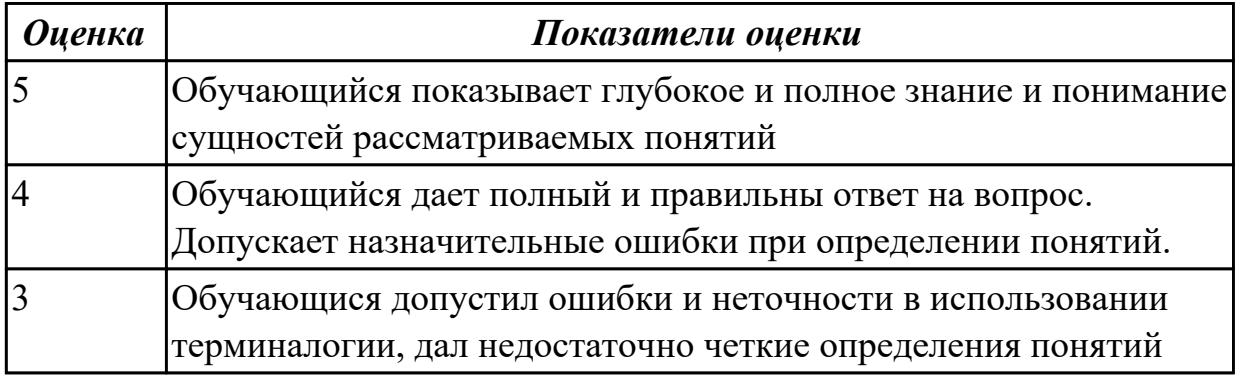

# **Дидактическая единица для контроля:**

1.5 Регламенты проведения профилактических работ на инфокоммуникационной системе

# **Задание №1**

Используя средства Internet и справочные средства программ резервного копирования найти и отобразить с экспортом в Microsoft Word понятия полного, дифференциального и инкрементного резервного копирования;

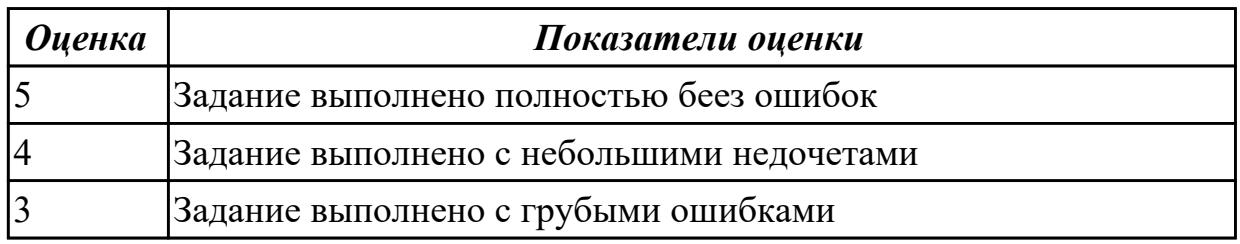

# **Задание №2**

Используя средства Internet и справочные средства программ резервного копирования

найти и отобразить с экспортом в Microsoft Word описание порядка создания образа и восстановления из него

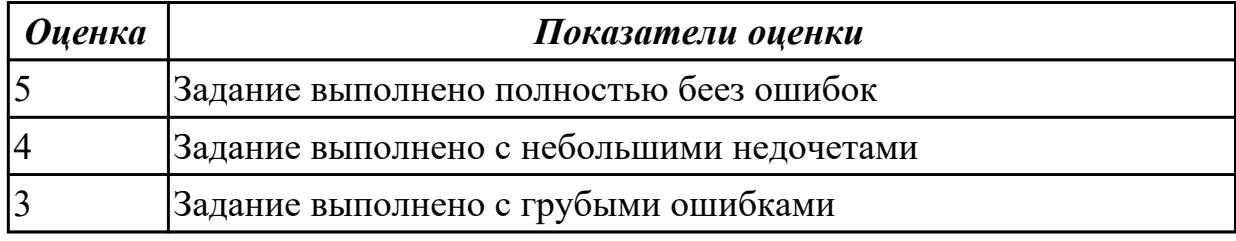

# **Задание №3**

Используя средства Internet и справочные средства программ резервного копирования найти и отобразить с экспортом в Microsoft Word: дать сравнительную характеристику основных функций трех программ резервного копирования по следующим критериям: условия распространения, планирование (работа по расписанию), возможности работы с разделами диска, создания загрузочного диска, шифрования, сжатия, настройки фильтров, онлайн резервного копирования.

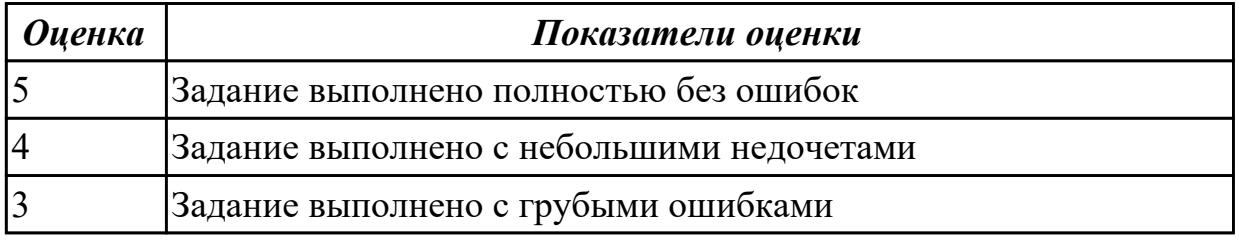

# **Дидактическая единица для контроля:**

1.6 Регламенты обеспечения информационной безопасности

# **Задание №1**

Назовите особенности и этапы построения системы защиты информации

*Оценка Показатели оценки*

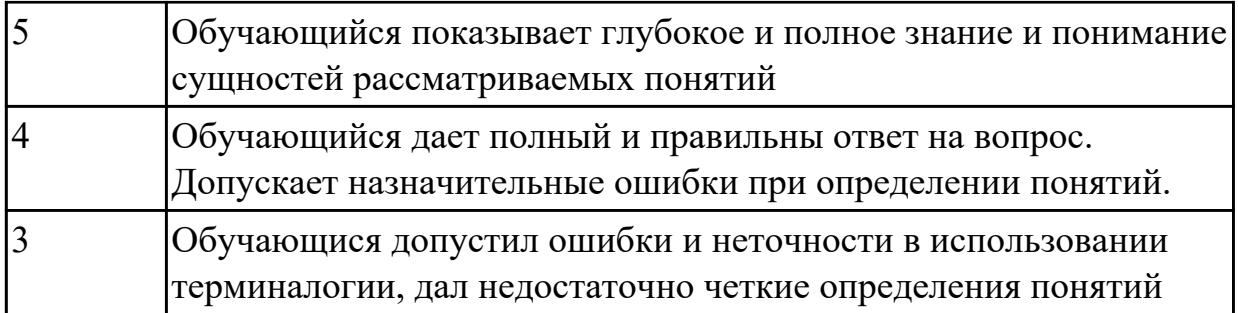

Назовите методы реализации механизмов защиты информации

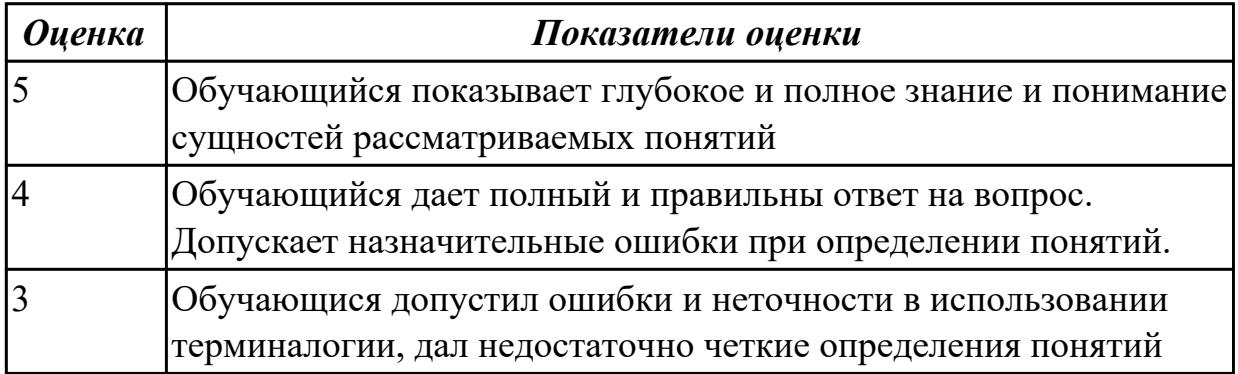

# **Задание №3**

Объясните суть плана построения системы защиты информации

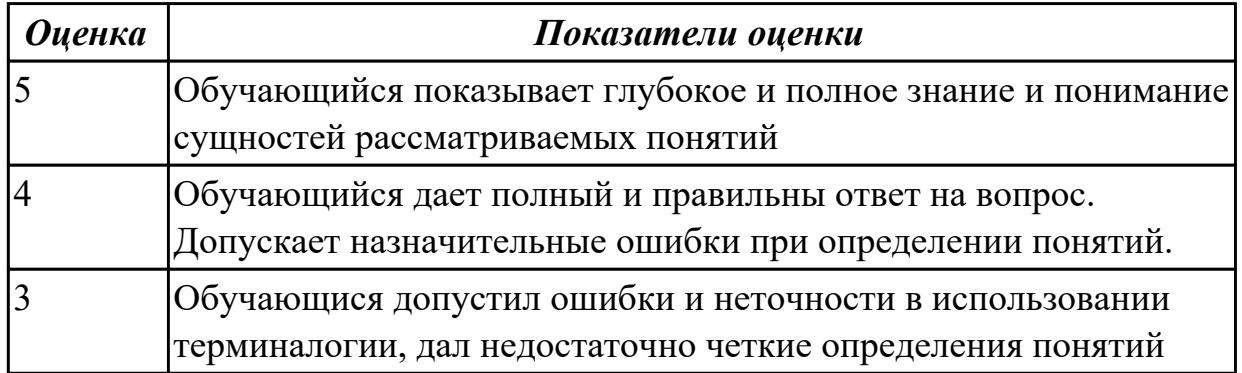

### **Задание №4**

Назовите функции службы информационной безопасности

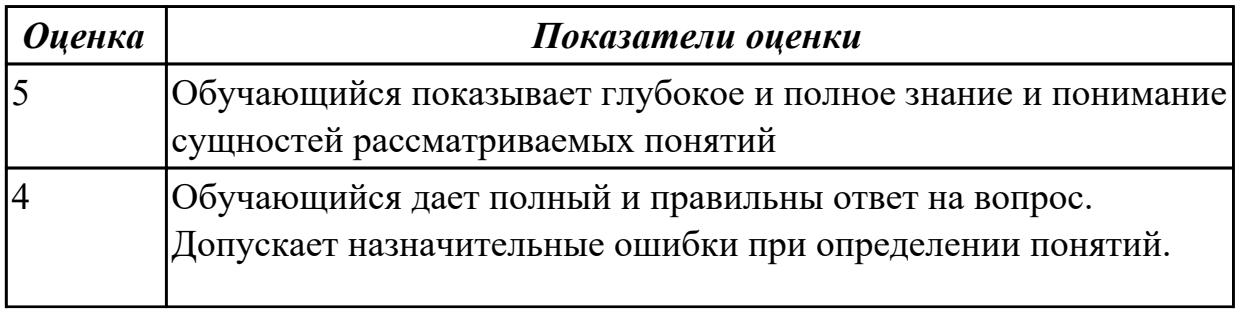

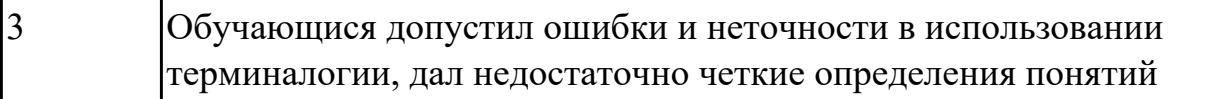

#### **Дидактическая единица для контроля:**

2.1 Выполнять настройку прикладного программного обеспечения в соответствии с регламентами обеспечения информационной безопасности

#### **Задание №1 (из текущего контроля)**

Задание:

- 1. Установить одну из прикладных программ на выбор: Dr.WEB, CCleaner.
- 2. При установке указать место размещения программы: C: \Программы \
- 3. Создать значок на рабочем столе.

# **Отчет должен быть оформлен в программе MS Word и содержать следующие пункты:**

- 1. Название работы.
- 2. Цель работы.
- 3. Оборудование.
- 4. Задание.
- 5. Скриншоты выполнения задания.

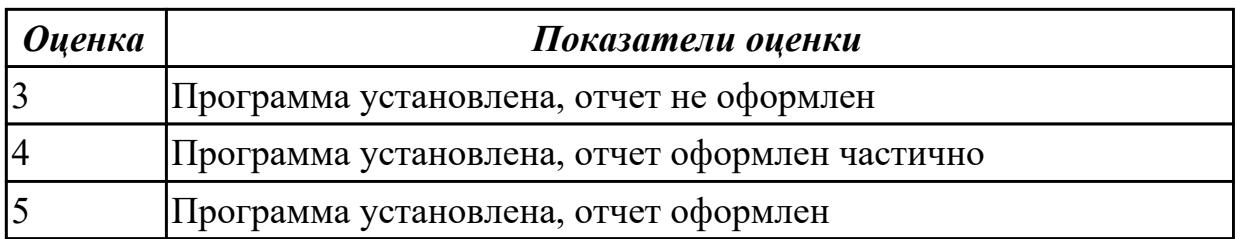

#### **Дидактическая единица для контроля:**

2.2 Производить авторизацию пользователей прикладного программного

#### обеспечения **Задание №1**

Используя справочные средства операционной системы Windows найти и отобразить с экспортом в Microsoft Word понятия учетной записи и домена и типов доступа к операционной системе:

глобальные, локальные, ограниченные и административные

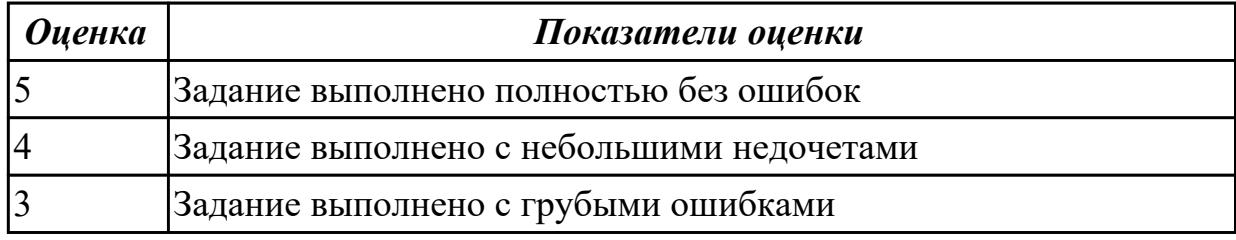

#### **Задание №2**

Используя справочные средства операционной системы Windows найти и отобразить с экспортом в Microsoft Word описание порядка создания, изменения, активации и удаления учетных записей

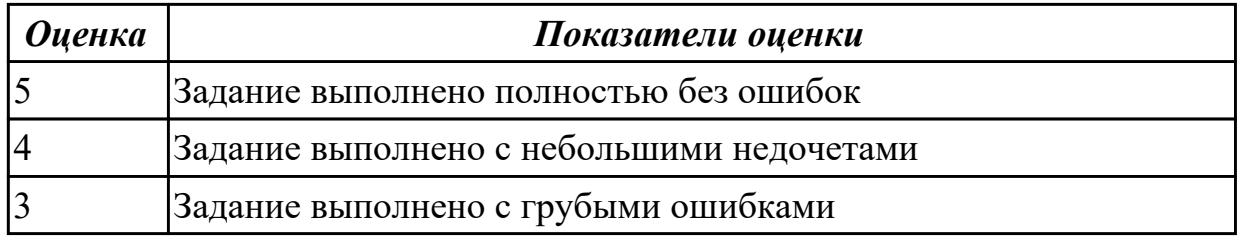

# **Задание №3**

Используя справочные средства операционной системы Windows найти и отобразить с экспортом в Microsoft Word основные категории локальных пользователей (пользователи и группы) и

конкретных прав каждого вида учетных записей, включая администраторов, пользователей, опытных пользователей, операторов архива, репликаторов и гостей

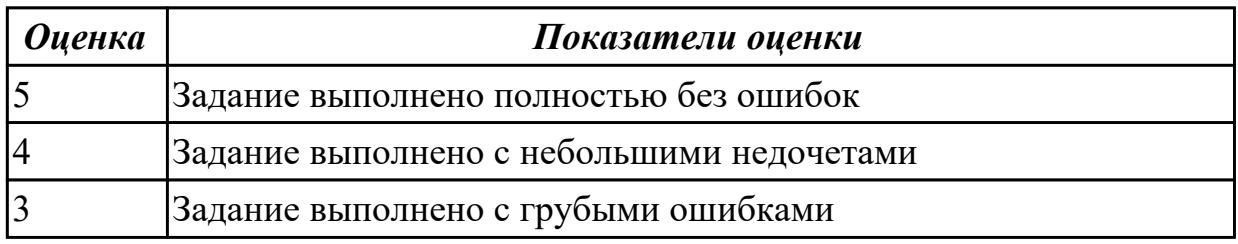

#### **Дидактическая единица для контроля:**

2.3 Применять программно-аппаратные средства защиты

#### **Задание №1**

Напишите инструкцию о применении одного из программно-аппаратного средства

#### криптографической защиты

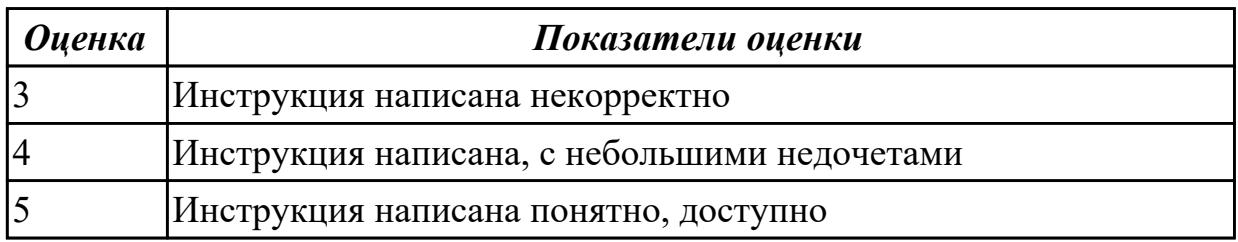

### **Задание №2**

Напишите инструкцию о применении одного из программно-аппаратного средства защиты для организации защищенных компьютерных систем

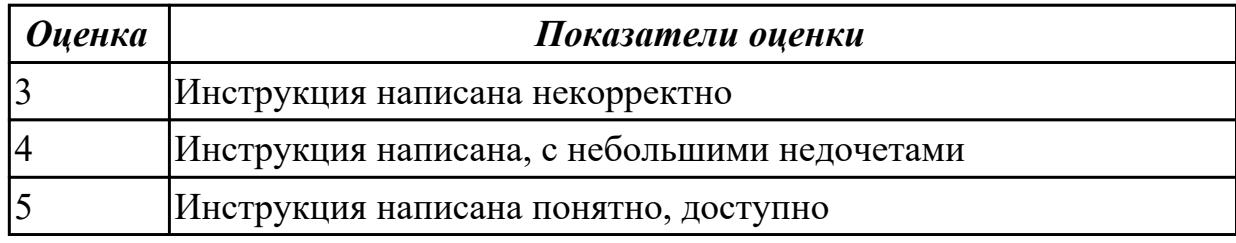

### **Задание №3**

Напишите инструкцию о применении одного из программно-аппаратного средства организации виртуальных частных сетей

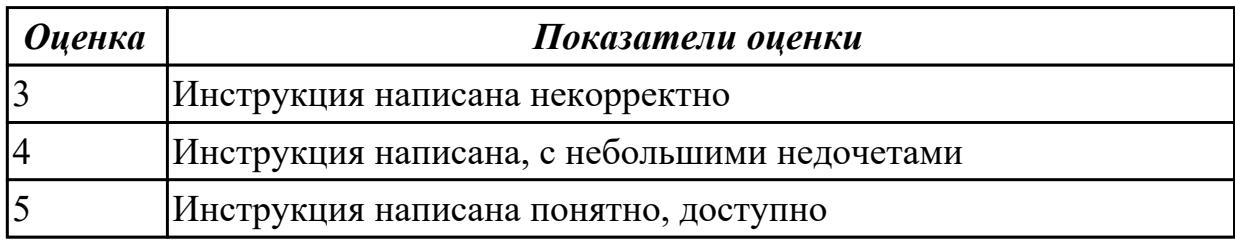

#### **Дидактическая единица для контроля:**

2.4 Применять программные средства защиты

#### **Задание №1**

Используя средства Internet (kaspersky.ru и т.п.), справочные средства и

антивирусное программное обеспечение найти и отобразить с экспортом в Microsoft Word понятия мошеннического

программного обеспечения, харкерских атак, фишинга и спама

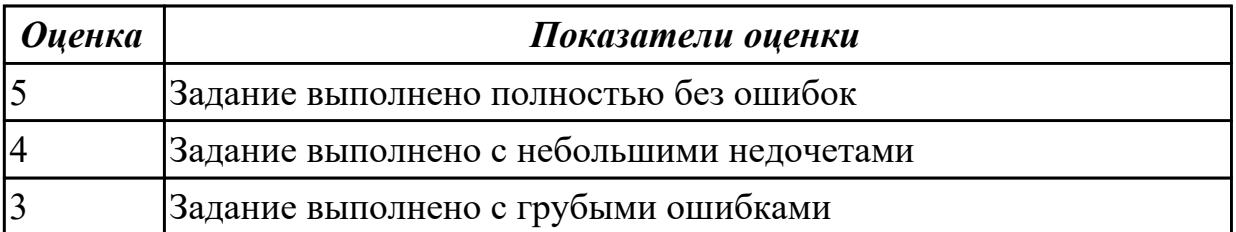

Используя средства Internet (kaspersky.ru и т.п.), справочные средства и антивирусное программное обеспечение найти и отобразить с экспортом в Microsoft Word описание порядка использования

и ключевых функций Kaspersky Unlocker и Kaspersky Internet Security, дать сравнительную характеристику ключевых функций Kaspersky Rescue Disk и Kaspersky Antivirus (Kaspersky Virusscanner, Kaspersky Virus Removal Tool и т.д.).

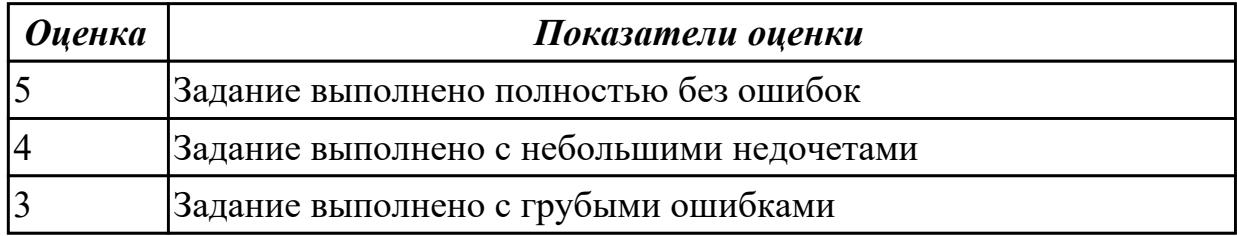

### **Задание №3**

Используя средства Internet (kaspersky.ru и т.п.), справочные средства и антивирусное программное обеспечение открыть антивирусную программу, произвести настройку параметров ее работы,

запустить проверку и сформировать отчет от результатах работы.

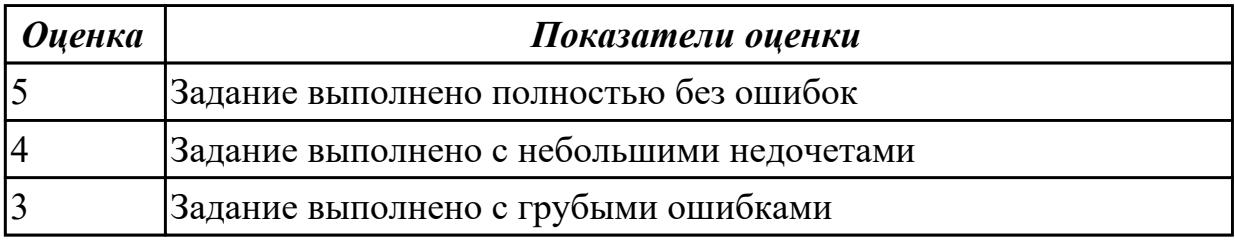